# Partecipazione alla rete di base Web (WBNP) e partecipazione alla rete di base mittente (SBNP) <u>r</u>

# Sommario

Introduzione WSA - Partecipazione alla rete WebBase ESA - Partecipazione rete SenderBase Domande frequenti (FAQ) **Operazione** Partecipazione alla rete SenderBase (e-mail) Statistiche condivise per appliance di posta elettronica Statistiche condivise per indirizzo IP Statistiche condivise per client SDS Dati di telemetria SBNP AMP Partecipazione alla rete WebBase (Web) Statistiche condivise per richiesta Web Statistiche malware avanzate per richiesta Web Feedback statistiche feedback utente finale Dati di esempio forniti - Partecipazione standard Dati di esempio forniti - Partecipazione limitata Decodifica WBNP completa Statistiche condivise per richiesta Web Statistiche malware avanzate per richiesta Web Feedback statistiche feedback utente finale Contenuto rilevamento talos Focalizzato sulle minacce Informazioni correlate

# Introduzione

I prodotti Cisco Web and Email Content Security possono restituire dati di telemetria a Cisco e Talos per aumentare l'efficacia della categorizzazione Web in Web Security Appliance (WSA) e collegare la reputazione IP di Email Security Appliance (ESA).

I dati di telemetria sono forniti per il WSA e l'ESA su base "opt-in".

I dati vengono trasmessi tramite pacchetti crittografati SSL con codifica binaria. Gli allegati forniti di seguito forniscono informazioni dettagliate sui dati, sulla formattazione specifica e sulle descrizioni dei dati trasmessi. I dati WBNP (WebBase Network Participation) e SBNP (SenderBase Network Participation) non sono visualizzabili in un registro diretto o in un formato di file. Questi dati vengono trasmessi in forma crittografata. In nessun momento questi dati sono "inattivi".

## WSA - Partecipazione alla rete WebBase

Cisco riconosce l'importanza di mantenere la privacy degli utenti e non raccoglie né utilizza informazioni personali o riservate, quali nomi utente e passphrase. Inoltre, i nomi dei file e gli attributi URL che seguono il nome host vengono celati per garantire la riservatezza.

Quando si tratta di transazioni HTTPS decrittografate, la rete SensorBase riceve solo l'indirizzo IP, il punteggio della reputazione Web e la categoria URL del nome server nel certificato.

Per informazioni complete, consultare la [Guida dell'utente di WSA](http://www.cisco.com/c/it_it/support/security/web-security-appliance/products-user-guide-list.html) per la versione di AsyncOS for Web Security attualmente in esecuzione sull'accessorio. Consultare "Cisco SensorBase Network" nel Manuale dell'utente.

## ESA - Partecipazione rete SenderBase

I clienti che partecipano alla rete SenderBase consentono a Cisco di raccogliere statistiche aggregate sul traffico e-mail relativo alla propria organizzazione, aumentando l'utilità del servizio per tutti gli utenti che lo utilizzano. La partecipazione è volontaria. Cisco raccoglie solo dati di riepilogo sugli attributi dei messaggi e informazioni su come i diversi tipi di messaggi sono stati gestiti dalle appliance Cisco. Ad esempio, Cisco non raccoglie il corpo del messaggio o l'oggetto del messaggio. Le informazioni personali e quelle che identificano la tua azienda rimangono confidenziali.

Per informazioni complete, pEsaminare la **[EGuida per l'utente SA](/content/en/us/support/security/email-security-appliance/products-user-guide-list.html)** per la versione di AsyncOS for ESA Security attualmente in esecuzione sull'accessorio. Consultare il capitolo "SenderBase Network Participation" del Manuale dell'utente.

# Domande frequenti (FAQ)

Doma Dollia<br>nda: Dove vengono memorizzati i dati raccolti? Rispos ta. La telemetria delle appliance è memorizzata nei centri dati Cisco negli Stati Uniti. Domanda: Chi ha accesso ai dati raccolti e memorizzati? Risposta. L'accesso è limitato al personale Cisco SBG che analizza/utilizza i dati per creare informazioni pratiche. Domanda: Qual è il tempo di conservazione dei dati raccolti? Risposta. Non esistono regole di conservazione/scadenza dei dati relative alla telemetria dell'accessorio. I dati possono essere conservati per un periodo di tempo indefinito o possono essere eliminati p vari motivi, tra cui il sottocampionamento/aggregazione, la gestione dello storage, l'età, la rilev per le minacce attuali e future, ecc. I numeri di serie o gli indirizzi IP pubblici dei clienti sono memorizzati nel database di classifica Domanda: Talos? Risposta. No, vengono mantenute solo le categorie e gli URL. Il pacchetto WBNP non contiene informazionisme internazionisme. sull'IP di origine.

# **Operazione**

Di seguito è riportata l'operazione dettagliata, il tipo di dati (per descrizione) e un campione di dati per dimostrare le informazioni da trasmettere:

• SBNP - Tipi di dati specifici (campi) e dati di esempio relativi a Email Security

- WBNP Tipi di dati specifici (campi) e dati di esempio correlati alla sicurezza Web
- Operazione di rilevamento delle minacce: panoramica generale del rilevamento delle minacce da un punto di vista operativo

## Partecipazione alla rete SenderBase (e-mail)

#### Statistiche condivise per e-mailapparecchiatura

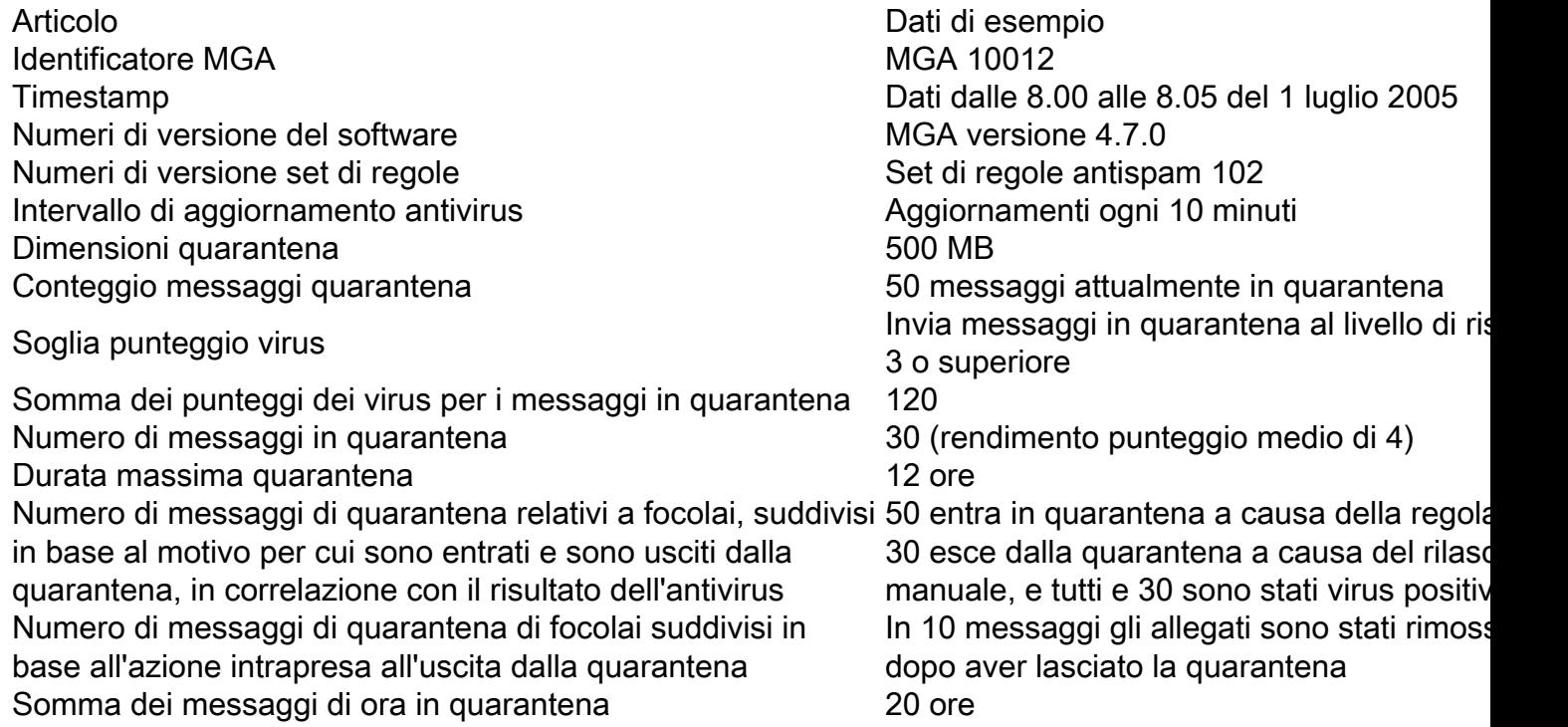

#### Statistiche condivise per indirizzo IP

#### Articolo Dati di esempio

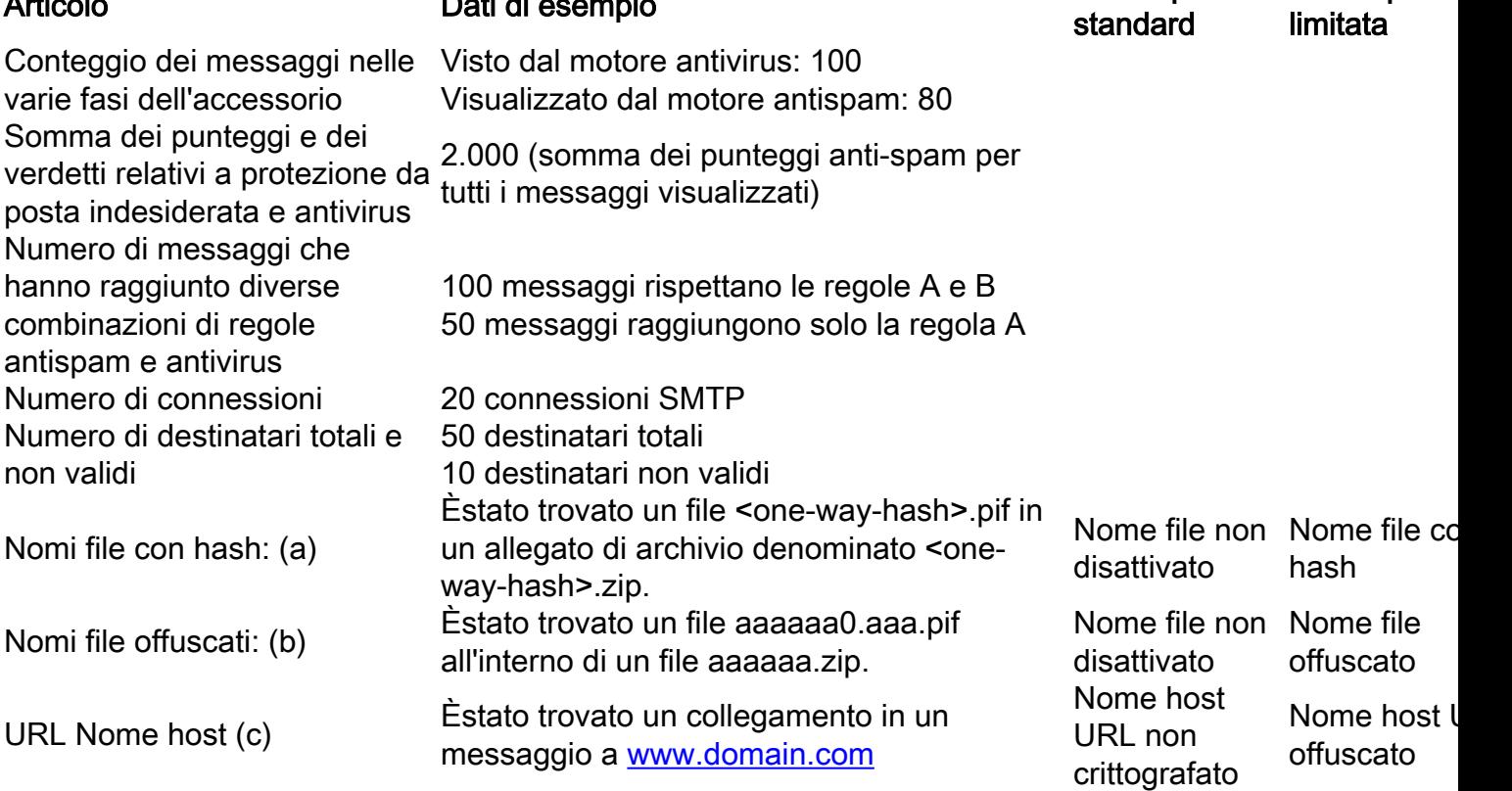

Partecipazione Partecipazio

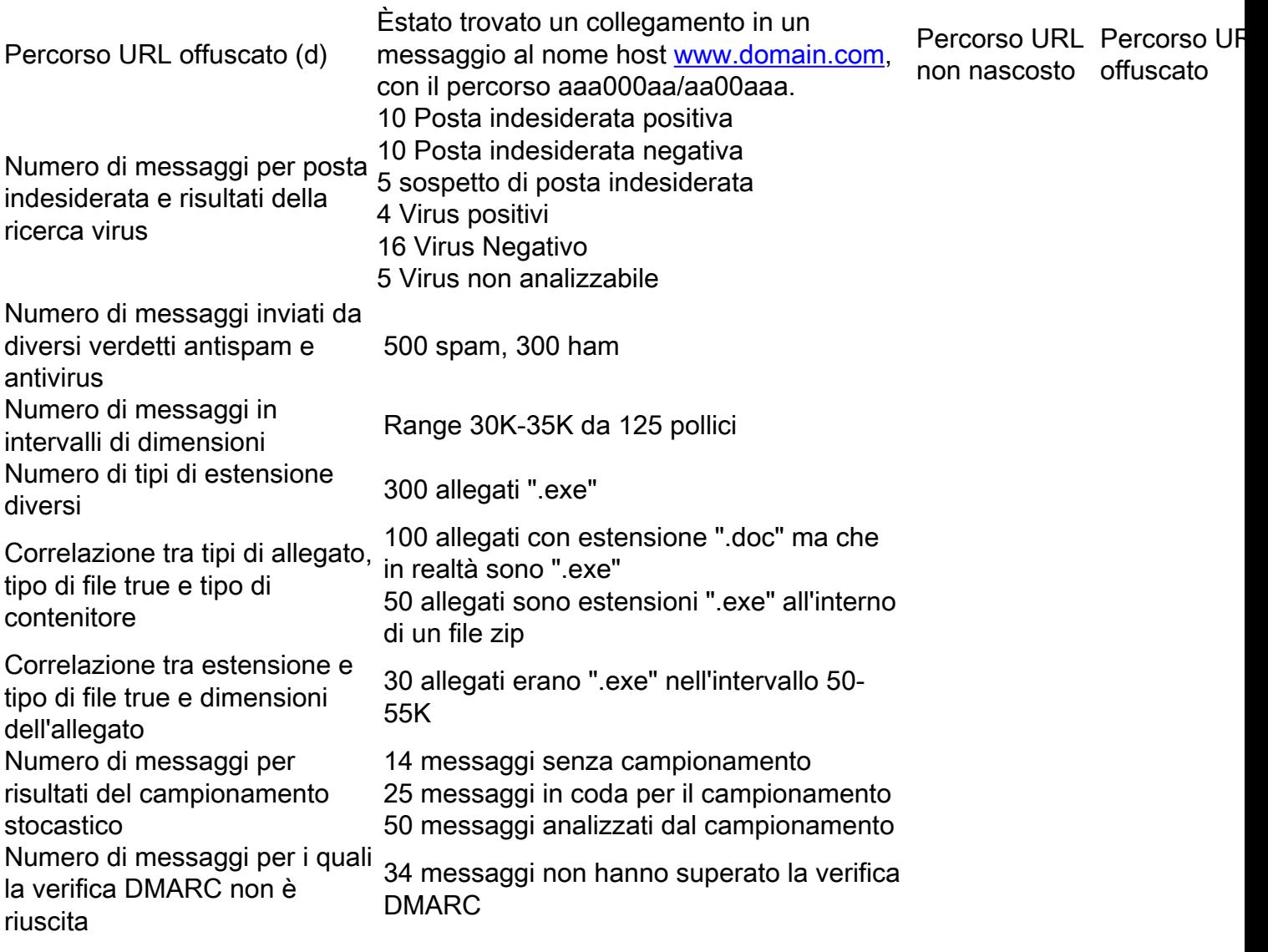

Note:

(a) I nomi file verranno codificati in un hash a una via (MD5).

(b) I nomi dei file vengono inviati in forma offuscata, con tutte le lettere ASCII minuscole ([a-z]) sostituite da "a", tutte le lettere ASCII maiuscole ([A-Z]) sostituite da "A", tutti i caratteri UTF-8 multibyte sostituiti da "x" (per garantire la privacy per altri set di caratteri) e tutte le cifre ASCII ([0-9]) sostituite.

(c) I nomi host degli URL puntano a un server Web che fornisce contenuti, proprio come un indirizzo IP. Non sono incluse informazioni riservate, come nomi utente e password.

d) Le informazioni URL che seguono il nome dell'host sono celate per evitare che vengano rivelate informazioni personali dell'utente.

#### Statistiche condivise per client SDS

Articolo **Dati di esempio** 

Timestamp Versione client Numero di richieste effettuate al client Numero di richieste effettuate dal client SDS

Risultati temporali per le ricerche DNS Risultati tempo di risposta server Tempo per stabilire la connessione al server Numero di connessioni stabilite Numero di connessioni aperte simultanee al server Numero di richieste di servizio a WBRS Numero di richieste che hanno raggiunto la cache WBRS locale Dimensioni della cache WBRS locale Risultati dei tempi di risposta da WBRS remoto

### Dati di telemetria SBNP AMP

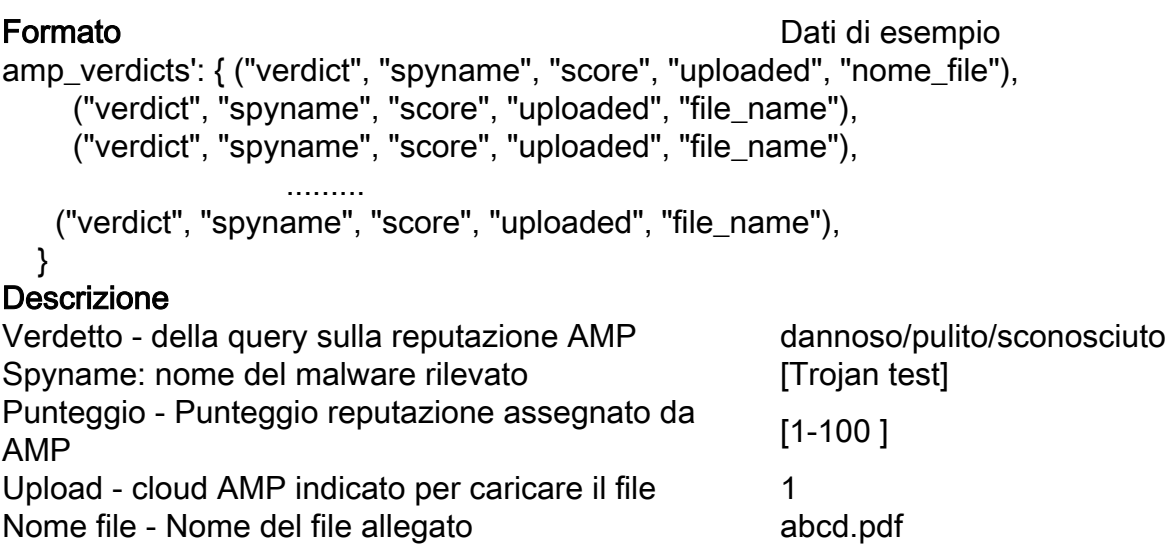

## Partecipazione alla rete WebBase (Web)

#### Statistiche condivise per richiesta Web

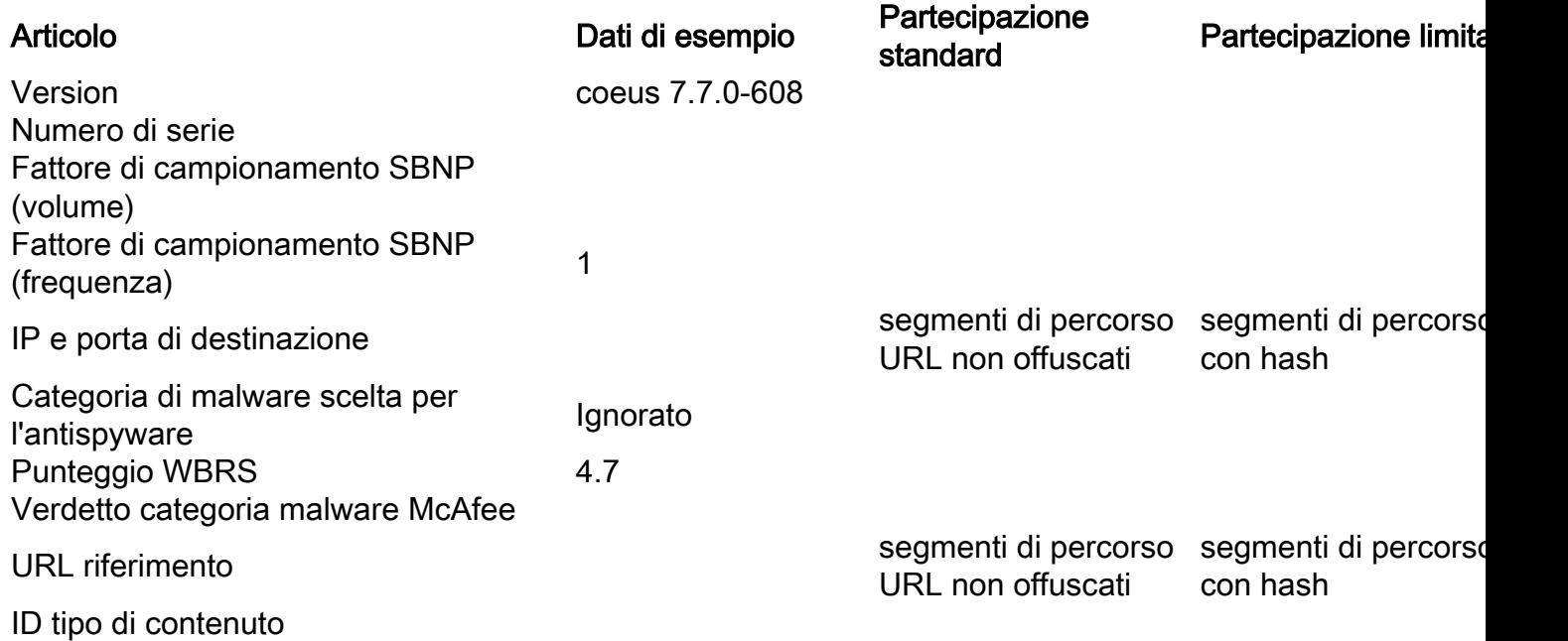

Tag di decisione ACL 0 Categorizzazione Web legacy Categoria Web e origine decisione CIWUC {'src': "req", "cat": '1026'} Nome app AVC Annunci e rilevamento Tipo di app AVC Reti pubblicitarie Comportamento app AVC Non sicuro Tracciamento risultati AVC interno [0,1,1,1] Tracciamento agente utente tramite

## Statistiche malware avanzate per richiesta Web

struttura di dati indicizzata

#### Statistiche AMP

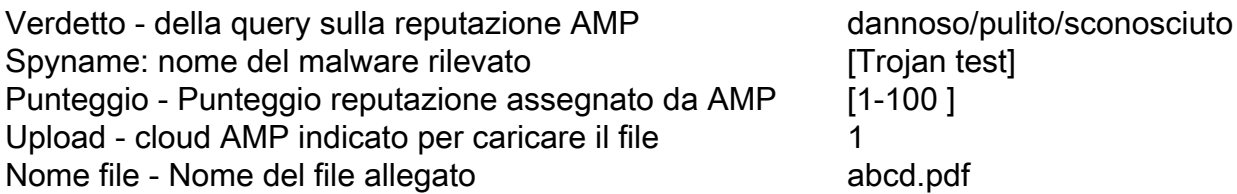

#### Feedback statistiche feedback utente finale

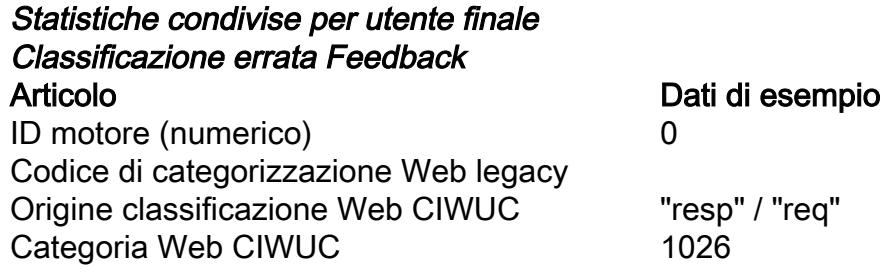

#### Dati di esempio forniti - Partecipazione standard

```
# categorized
"http://google.com/": { "wbrs": "5.8",
    "fs": {
          "src": "req",
          "cat": "1020"
    },
}
# uncategorized
"http://fake.example.com": { "fs": {
     "cat": "-"
    },
}
```
#### Dati di esempio forniti - Partecipazione limitata

- Richiesta originale dal client: [www.gunexams.com/Non-Restricted-FREE-Practice-Exams](http://www.gunexams.com/Non-Restricted-FREE-Practice-Exams)
- Messaggio registrato (nel server di telemetria): <http://www.gunexams.com/76bd845388e0>

## Decodifica WBNP completa

Statistiche condivise per appliance Cisco

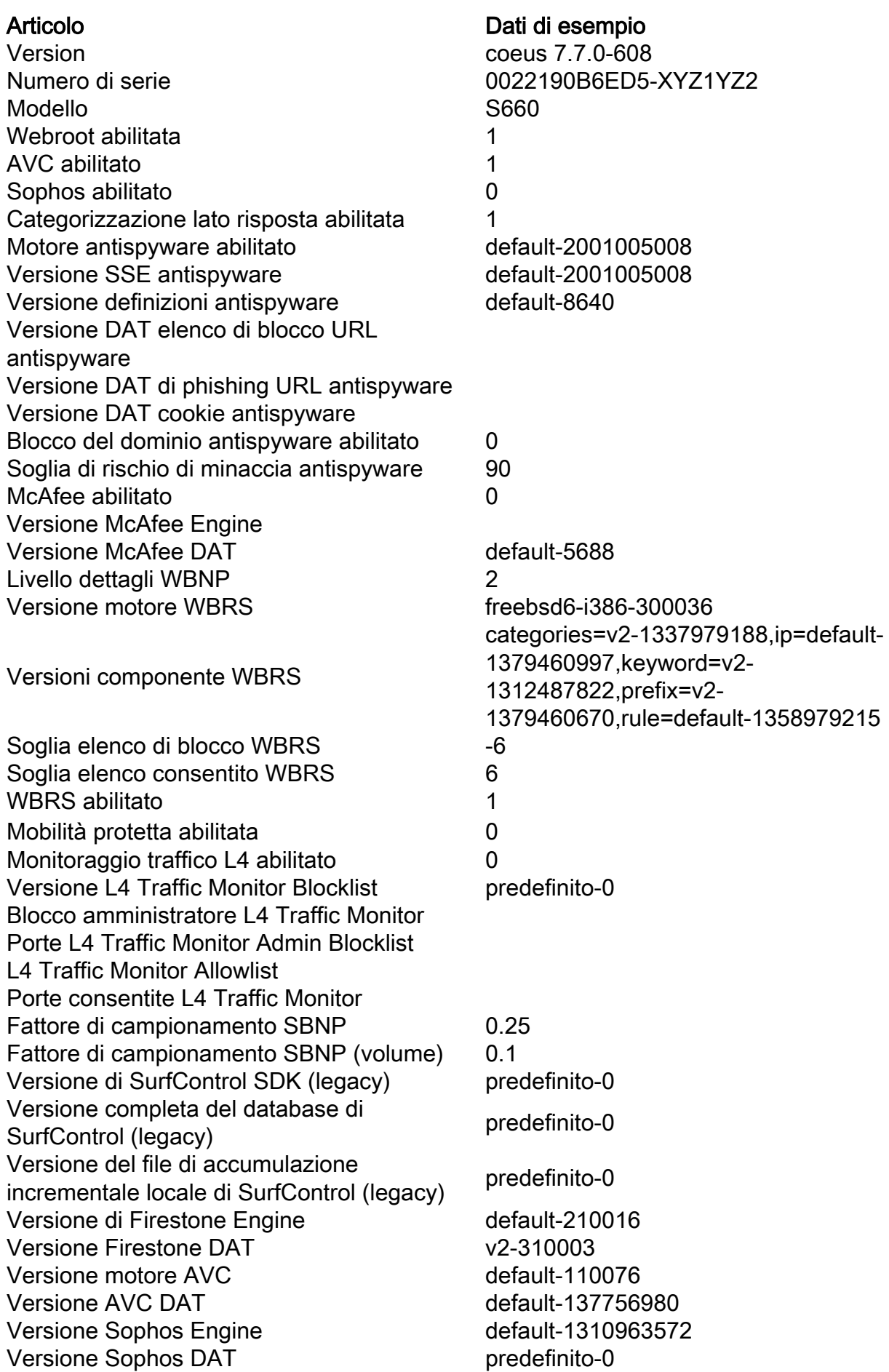

Scansione adattiva abilitata **canadiativa** 0 Soglia punteggio rischio scansione adattiva [10, 6, 3] Soglia fattore di carico scansione adattiva [5, 3, 2] SOCKS abilitato on the contract of the contract of the contract of the contract of the contract of the contract of the contract of the contract of the contract of the contract of the contract of the contract of the contrac Totale transazioni Totale transazioni Totale transazioni consentite Totale transazioni rilevate da malware Totale transazioni bloccate dai criteri di amministrazione Totale transazioni bloccate dal punteggio **WBRS** Totale transazioni ad alto rischio Totale transazioni rilevate da Monitoraggio traffico Totale transazioni con client IPv6 Totale transazioni con server IPv6 Totale transazioni che utilizzano il proxy **SOCKS** Totale transazioni da utenti remoti Totale transazioni da utenti locali Totale transazioni consentite tramite proxy **SOCKS** Totale transazioni dagli utenti locali consentite tramite il proxy SOCKS Totale transazioni da utenti remoti consentite tramite il proxy SOCKS Totale transazioni bloccate tramite proxy **SOCKS** Totale transazioni da utenti locali bloccati tramite proxy SOCKS Totale transazioni da utenti remoti bloccati tramite proxy SOCKS Secondi dall'ultimo riavvio 2843349 Utilizzo CPU (%) 9.9 Utilizzo RAM (%) 55.6 Utilizzo disco rigido (%) 67.5 Utilizzo larghezza di banda (/sec) 15307 Apri connessioni TCP 2721 Transazioni al secondo 264 Latenza client 163 Frequenza riscontri nella cache 21 Utilizzo CPU proxy 17 Utilizzo CPU WBRS WUC 2.5 Registrazione utilizzo CPU 3.4 Report utilizzo CPU 3.9 Utilizzo CPU Webroot 0 Utilizzo CPU Sophos 0 Utilizzo CPU McAfee 0 output utilità vmstat (vmstat -z, vmstat -m) Numero di criteri di accesso configurati 32 Numero di categorie Web personalizzate Numero di categorie vveb personalizzate 32

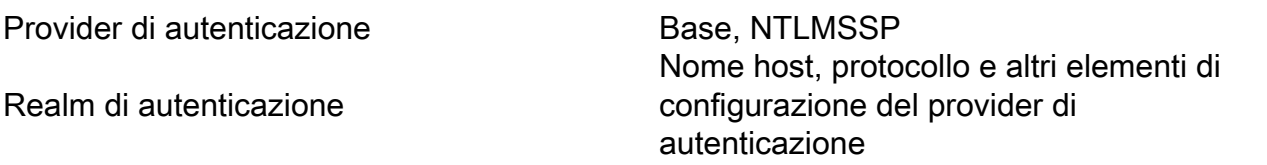

#### Statistiche condivise per richiesta Web

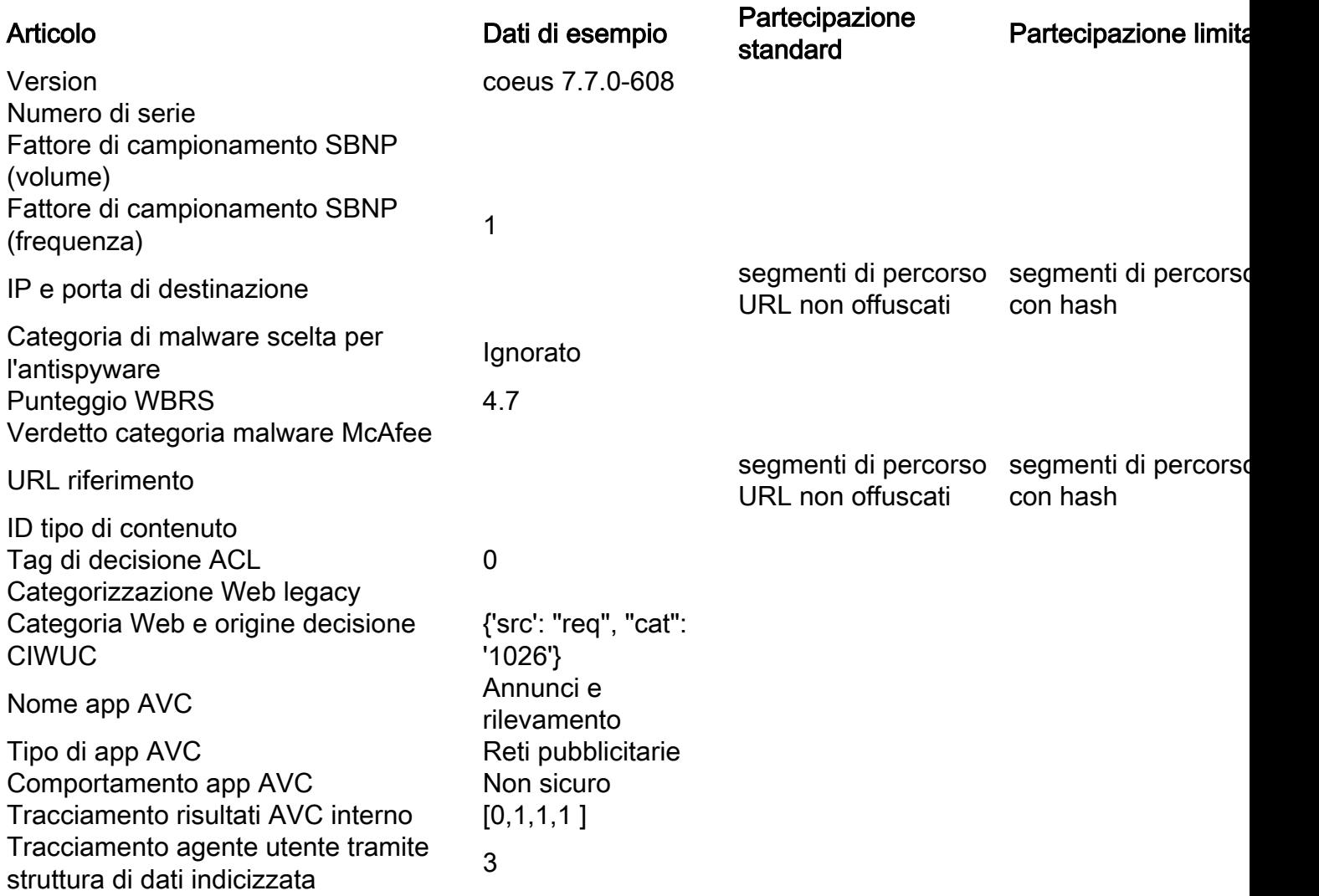

#### Statistiche malware avanzate per richiesta Web

#### Statistiche AMP

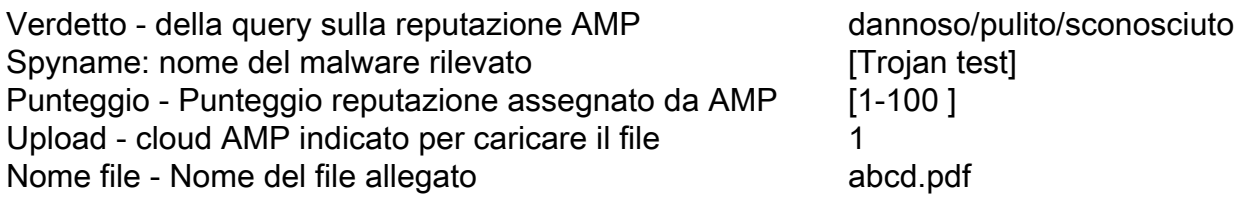

### Feedback statistiche feedback utente finale

## Statistiche condivise per utente finale Classificazione errata

Feedback Articolo **Dati di esempio** ID motore (numerico) 0 Codice di categorizzazione Web legacy

# Contenuto rilevamento talos

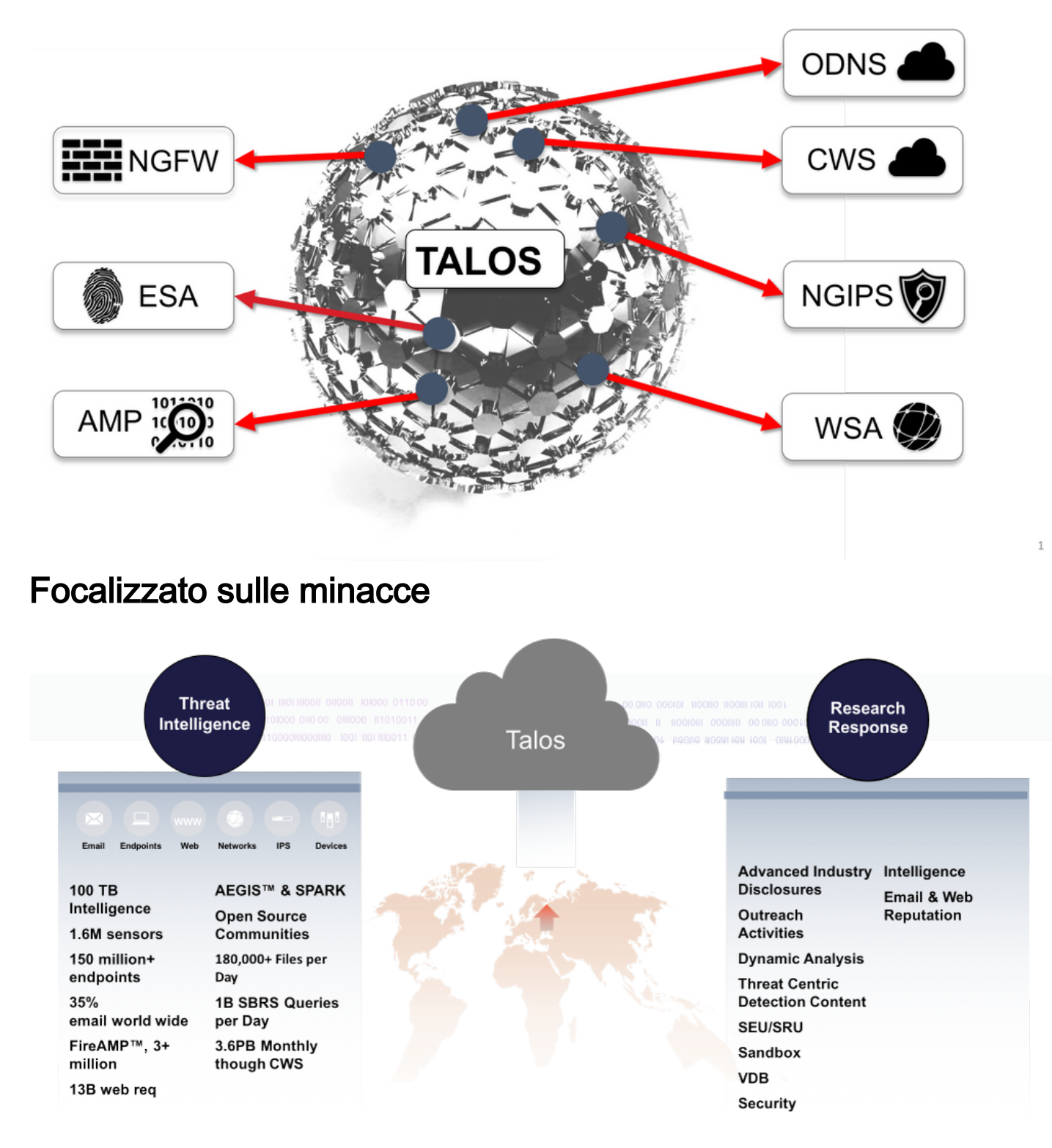

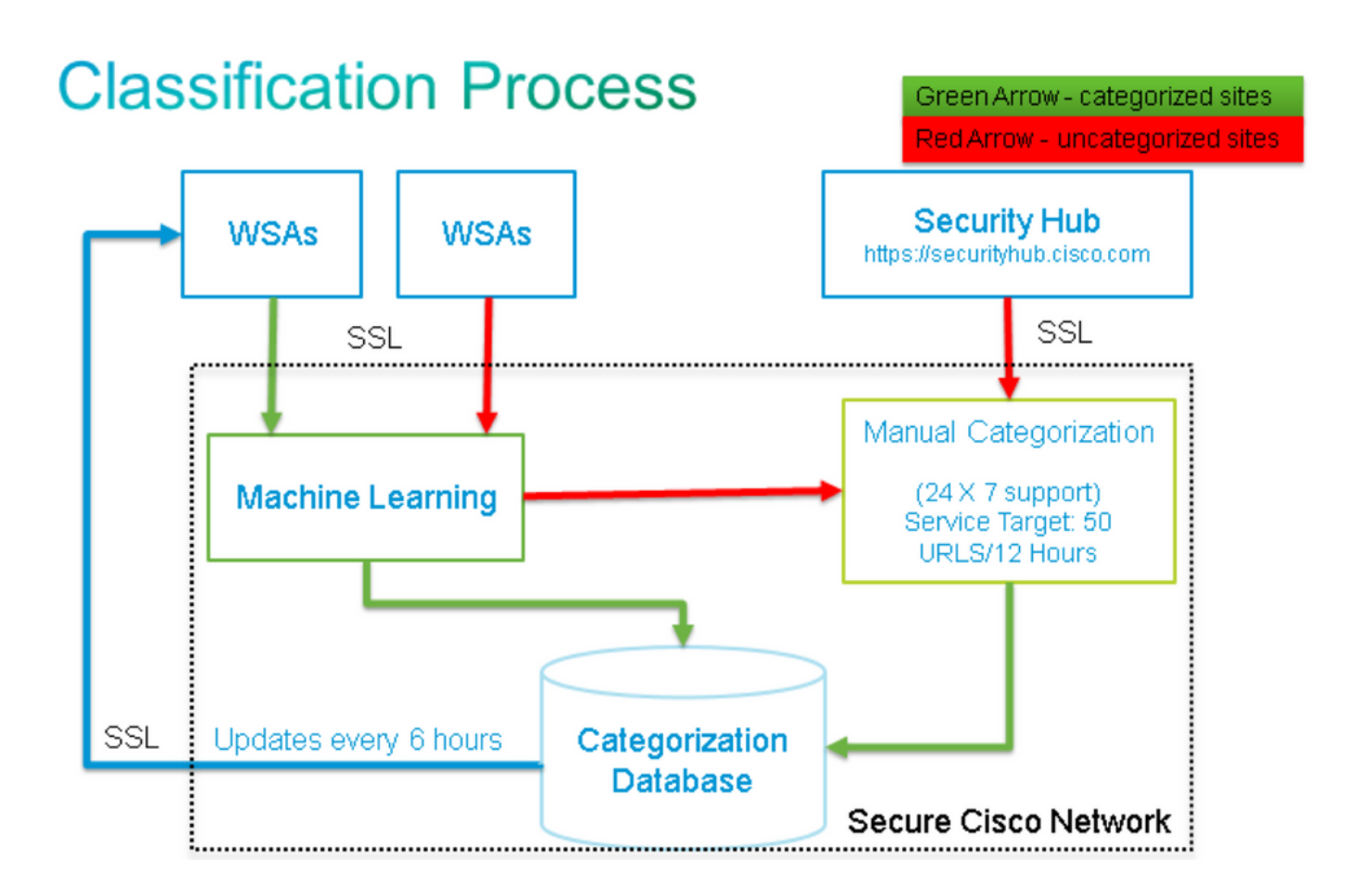

## Informazioni correlate

- [Cisco Web Security Appliance Pagina del prodotto](/content/en/us/support/security/web-security-appliance/tsd-products-support-series-home.html)
- [Cisco Email Security Appliance Pagina del prodotto](/content/en/us/support/security/email-security-appliance/tsd-products-support-series-home.html)
- [Documentazione e supporto tecnico Cisco Systems](http://www.cisco.com/cisco/web/support/index.html?referring_site=bodynav)